# A Practical Introduction to the Code Analysis Platform Joern

 $\omega$ 

int

MAX +

Fabian 'fabs' Yamaguchi

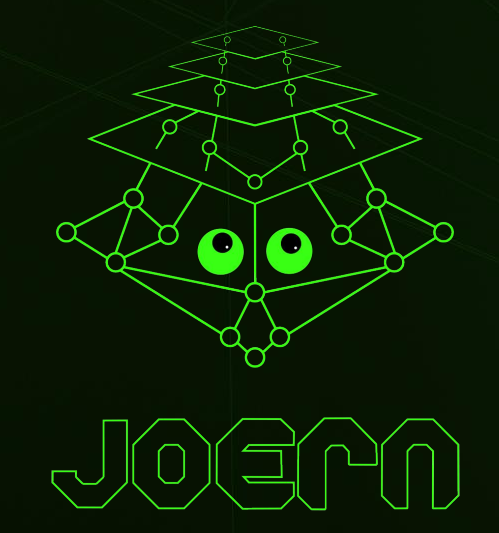

### **Interactive Code Analysis**

(y)

- Philosophy: each program is its own universe, and hacking is about exploring, documenting and exploiting its rules
- Fully-automated static scanners are of limited use in this setting but augmenting the auditor's capabilities with powerful code analysis primitives is fruitful!
- Provide the primitives to script as much of the analysis as possible to incrementally increase and store knowledge about the target => think IDA Pro, Radare2, or Burp, not Veracode

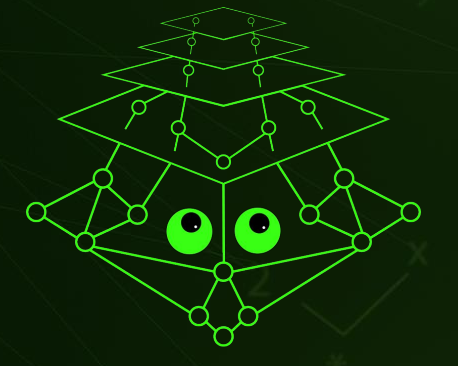

### **What is this Project about?**

Ùł

int

**MAX** 

- We want to explore how partial automation can help hackers working on in-depth analysis of high profile targets
- This is not about finding simple bugs (fuzzers are better here), it is about having a workbench for long audits
- The focus is on code understanding

### **A Brief Look into the Back Mirror**

(y)

init

**MAX** 

- 2013: Initial release of Joern as a rough research prototype developed as part of a PhD thesis on pattern-based vulnerability discovery via code property graphs
- Late 2016: Research prototype abandoned
- 2017: Work on commercial version "Ocular" initiated core technology behind a commercial product offering
- 2018: Open-sourcing of a code property graph specification
- Late 2019: Partial open-sourcing of Ocular as Joern-Reborn (2013 logo :))

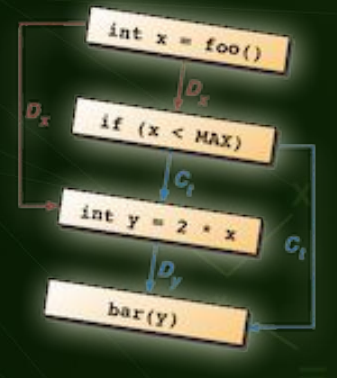

### **Fuzzy Parsing**

Ùł

int

**MAX** 

- Fuzzy parser for C/C++. Analyze code bases even if header files or the right compiler are not available
- This means that you do not have to waste time configuring the target to work with the tool
- You can also use it on the code that falls out of decompilers, or on code that "fell off a truck" (like in Marco's baseband work)
- Includes a fuzzy preprocessor to make use of headers if they are available

### **Getting started: parsing, launching, loading**

fabs@workstation:~/joern/

#### \$ wget

ÙÆ

 $MAX-$ 

/sink

 $(\gamma)$ 

MAX<sup>int</sup>

https://github.com/ShiftLeftSecurity/joern/releases/latest/download/joern-cli.zip

\$ unzip joern-cli; cd joern-cli

- \$ ./joern-parse ~/targets/vlc-3.0.8/
- \$ ./joern

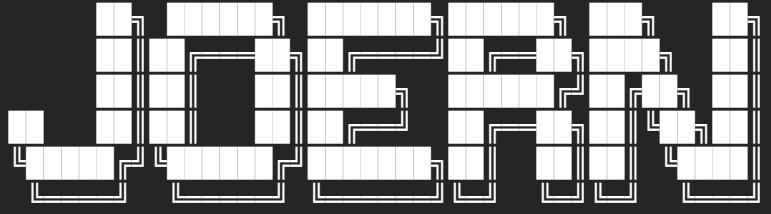

Welcome to Ocular/Joern joern> loadCpg("cpg.bin.zip" ) res0: Option[Cpg] = Some(io.shiftleft.codepropertygraph.Cpg@3e1ca7c3) joern> cpg.<TAB>

 $\odot$ 

### **"Integration": Dumping Code and Piping it Out**

Ù⊁

 $(\mathbf{w})$ 

MAX<sup>int</sup>

MAX X

fabs@workstation:~/joern/

// Dump all methods that match `.\*parse.\*` to the shell (syntax-highlighted) joern> cpg.method.name(".\*parse.\*").dump

// Dump all methods that match `.\*parse.\*` to file (no highlighting) joern> cpg.method.name(".\*parse.\*").dumpRaw |> "/tmp/foo.c" // View all methods that match  $\cdot$  \*parse.\* in a pager (e.g., less) joern> browse(cpg.method.name(".\*parse.\*").dump) // Dump dot representations of ASTs for all methods that

joern> cpg.method.name(".\*parse.\*").dot |> "/tmp/foo.dot"

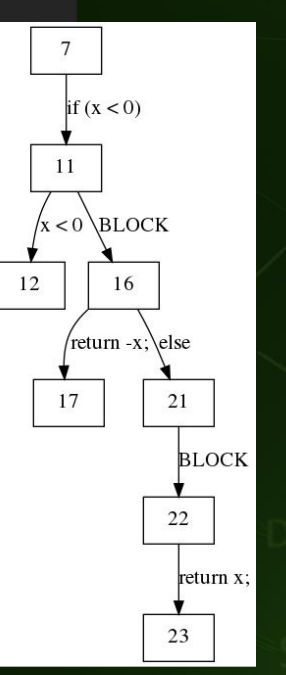

 $\Omega$ 

### **Interactive Shell**

(y)

int

**MAX** 

MAX<sup>3</sup>

- Interactive shell for code exploration and query crafting
- The shell has syntax completion to learn the language
- It allows you to browse syntax highlighted code so that you don't have to leave the tool
- Query results and code can be piped into files ("integration")
- Batch processing turns it into a runtime

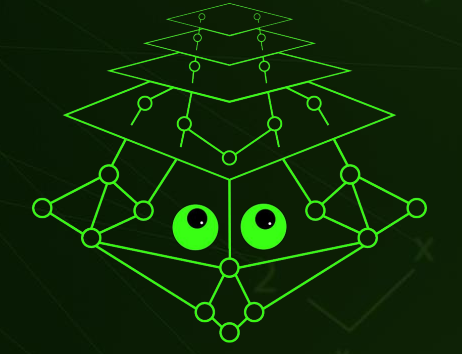

### **Complexity Metrics - Something simple to start off with**

(y)

int

 $\textsf{MAX}^\top$ 

 $MAX-3$ 

fabs@workstation:~/joern/

 $\mathbb{C}$ 

```
// Identify functions with more than 4 parameters
cpg.method.where( .parameter.size > 4).l
  Identify functions with > 4 control structures (cyclomatic complexity)
cpq.method.where(\text{.controlStructure. size} > 4).l
// Identify functions with more than 500 lines of code
cpg.method.where( .numberOfLines >= 500).l
// Identify functions with multiple return statements
cpq.method.where(ast.isReturn.l.size > 1)
  Identify functions with more than 4 loops
cpg.method.where(.ast.isControlStructure.parserTypeName("(For|Do|While).*").size > 4).l
// Identify functions with nesting depth larger than 3
cpg.method.where( .depth( .isControlStructure) > 3).name.l
```
### **Exploring calls into libraries**

ÙÆ

×

kink

 $(\mathbf{w})$ 

MAX<sup>int</sup>

 $MAX-3$ 

ÀŃ

fabs@workstation:~/joern/

 $\mathbf{C}$ 

// All names of external methods used by the program Cpg.method.external.name.l.distinct.sorted // All calls to strcpy cpg.call("str.\*").code.l // All methods that call strcpy cpg.call("str.\*").method.name.l // Looking into parameters: second argument to sprintf is NOT a literal cpg.call("sprintf").argument(2).filterNot(\_.isLiteral).code.l

### **Storing and Making use of What You've Already Found Out**

fabs@workstation:~/joern/

 $\mathbb{C}$ 

// Create a new graph to hold an additive diff (DiffGraph) implicit val diffGraph = new io.shiftleft.passes.DiffGraph()

// Methods that accept a "char \*" and a "size t" cpg.method.filter( .parameter.evalType("size t")) .filter( .parameter.evalType(".\*void.\*")) .newTagNodePair("copy\_operation").store

#### diffGraph.apply(cpg)

Ù⊁

 $\ast$ 

int

 $(\gamma)$ 

**MAX**<sup>int</sup>

 $MAX-3$ 

// You can now retrieve copy operations that you marked earlier! cpg.tag.name( "copy\_operation ").parameter...

### **Let's see which functions are called most often ("language")**

fabs@workstation:~/joern/

 $\mathbf{C}$ 

// Sort methods by number of callers and dump the first 100

 $\frac{1}{\pi}$  cpg.method.map(x => (x.start.callIn.size,

x.name)).l.sorted.reverse.take( 100)

res16: List[(Int, String)] = List(

(108003, "<operator>.indirectMemberAccess" ),

(87500, "<operator>.assignment" ),

(42012, "<operator>.memberAccess" ),

(22498, "<operator>.addressOf" ),

(20280, "<operator>.computedMemberAccess" ),

(5436, "free"),

...

ÙÆ

MAX X

kink

 $(\mathbf{w})$ 

MAX<sup>int</sup>

 $\mathbf{\hat{M}}$ 

(3262, "msg\_Dbg"),

### **Extend `cpg.method` via an implicit conversion**

fabs@workstation:~/joern/

 $\odot$ 

```
joern> implicit class MyMethod(method : Steps[Method]) {
         def top(n : Int) =method.mac<sub>p</sub>(x =&gt; (x.start-callIn.size,x.name)).l.sorted.reverse.take( 100)
defined class MyMethod
joern> cpg.method.top(10)
res16: List[(Int, String)] = List(
   (108003, "<operator>.indirectMemberAccess" ),
   (87500, "<operator>.assignment" ),
   (42012, "<operator>.memberAccess" ),
```
...

WE

MAX \*

sink

 $(\gamma)$ 

MAX<sup>int</sup>

ÀŃ

### **Import your script at startup**

fabs@workstation:~/joern/

 $\mathbf{C}$ 

- ~/joern \$ mkdir -p scripts/myjoernhax/
- ~/joern \$ echo 'println("Loading my hacks")' > scripts/myjoernhax/hacks.sc
- ~/joern \$ mkdir -p ~/.shiftleft/ocular/
- ~/joern \$ echo 'runScript("myjoernhax", cpg)' >> ~/.shiftleft/ocular/predef.scala

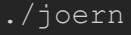

ÙÆ

MAX X

/sink

 $(\gamma)$ 

MAX<sup>int</sup>

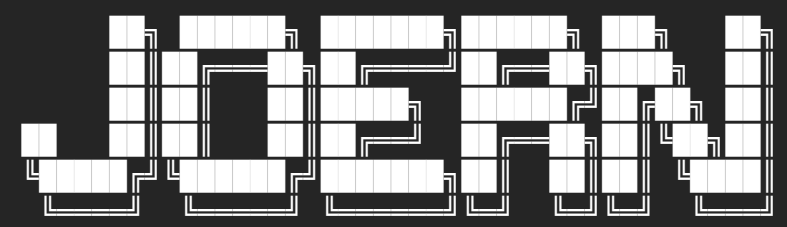

Welcome to Ocular/Joern

joern> runScript("myjoernhax", cpg) // <--- or kick-off manually after loading CPG

### **Easy Extensibility of the Language is Key**

(y)

int

- The query language does not limit you to the code analysis ideas that its developers have
- It is an "internal Domain Specific Language" based on Scala, meaning that you can use all of Scala as part of your query
- Extending the language and query writing are the same
- You can use existing IDEs (IntelliJ) to work on complex custom program analysis features on top of Joern

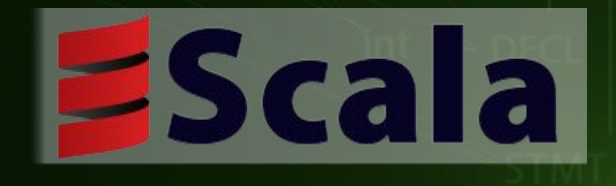

### **IntelliJ as a Joern IDE**

- Query language is correctly completed by IntelliJ
- Test fixtures (e.g.,

(y)

MAX

`DataFlowCodeToCpgFixture` ) allow creation of Test graphs from C/C+ code

- Create queries as unit tests in `queries/src/test/scala/`
- Run queries as unit tests and use built-in debugger to debug your queries

```
class MallocMemcpyTests extends WordSpec with Matchers {
  val code: String =
```

```
memopy(dst, src, len + 7);
```

```
int non vulnerable(size t len, char *src) {
char *dst = malloc(len + 8);
memcpy(dst, src, len + 8);
```
Run:

G

DataFlowCodeToCpgFixture(code) { cpg => \* Find calls to malloc where the first argument contains an arithmetic expres \* the allocated buffer flows into memopy as the first argument, and the third \* argument of that memcpy is unequal to the first argument of malloc. This is \* an adaption of the old-joern query first shown at 31C3 that found a \* buffer overflow in VLC's MP4 demuxer (CVE-2014-9626). "find calls to malloc/memcpy system with different expressions in arguments" in val src = cpg.call(regex= "malloc").filter( .argument(1).arithmetics) cpg.call(regex="memcpy").whereNonEmpty { call => MallocMemcpyTests >  $\lambda$ (cpg: Any) 4. MallocMemcpyTests.find calls to malloc/me... >> V Tests passed: 1 of 1 test - 69 ms  $\downarrow^{\frac{3}{2}}$ Testing started at 1:39 AM ...  $\blacktriangledown$   $\blacktriangledown$  Test Results 69 ms /usr/lib/jvm/java-8-openjdk-amd64/bin/java -javaagent:/snap/inte

CPG construction finished in 485ms. Start of enhancement: io.shiftleft.semanticcpg.passes.compat.ard Using old CPG format not containing ARGUMENT edges.

### **Detecting Write Loops - Extension Mechanism Hard at Work**

 $\odot$ 

#### fabs@workstation:~/joern/

**// Return (arrayName, List(subscripts))**

**// Noisy version without decoration language**

```
cpg
```

```
 .call(".*assign.*")
 .argument(1).ast.isCall
 .name(".*op.*computedMemberAccess.*")
.map \{ call \Rightarrowval subscripts = call.argument(2).ast
                     .isIdentifier.code.toSet
```

```
 (call.argument(1), subscripts)
```
fabs@workstation:~/joern/

 $\odot$ 

```
// Return (arrayName, List(subscripts))
// Expressive version with decoration language
cpg
    .assignment.target.isArrayAccess
   .map { a \Rightarrow (a.array, a.subscripts.code.toSet)
```
Ù⊁

 $\star$ 

int

MAX

### **Query for heap-based buffer overflows (malloc/memcpy - arithmetic)**

fabs@workstation:~/joern/

 $\mathbf{C}$ 

Ù⊁

int

 $(\mathbf{w})$ 

**MAX**<sup>int</sup>

 $MAX-3$ 

 \* Find calls to malloc where the first argument contains an arithmetic expression,

- \* the allocated buffer flows into memcpy as the first argument, and the third
- \* argument of that memcpy is unequal to the first argument of malloc. This is
- \* an adaption of the old-joern query first shown at 31C3 that found a
- \* buffer overflow in VLC's MP4 demuxer (CVE-2014-9626).

val src = cpg.call("malloc").filter(\_.argument(1).arithmetics ).l

```
 cpg.call("memcpy").whereNonEmpty { call =>
    call .argument(1).reachableBy (src.start)
      .filterNot (\ldotsargument(1).codeExact(call.argument(3).code))
```
### **Comparing it to the dark ages - and old-Joern query from 2013**

fabs@workstation:~/joern/

(y)

int

**MAX**<sup>int</sup>

MAX +

 \* Find calls to malloc where the first argument contains an arithmetic expression,

- \* the allocated buffer flows into memcpy as the first argument, and the third
- \* argument of that memcpy is unequal to the first argument of malloc. This is
- \* an adaption of the old-joern query first shown at 31C3 that found a
- \* buffer overflow in VLC's MP4 demuxer (CVE-2014-9626).

```
echo 'qetCallsTo("malloc").ithArguments("0")
   sideEffect{cnt = it.code }.match{ it.pye == "AdditiveExpression"}.statements()
   .out("REACHES")
   .match{ it.pype == "CallExpression" &&
\frac{1}{2}.filter.filternotedExactions.filterno.filterno.filternotedExactions.filternotedExactions.filternotedExactions.filternotedExactions.filternotedExactions.filternotedExactions.filternotedExactions.filternotedExactio
 }
   match\{it.\ttype == "AdditiveExpression"\}.id'
```
### **What we found back then already**

Ùŧ

ink

MAX

### $p_{\text{1}}$ box->i\_size = 7 triggers the overflow

```
static int MP4_ReadBox_name( stream_t *p_stream, MP4_Box_t *p_box )
 MP4_READBOX_ENTER( MP4_Box_data_name_t );
  p_box->data.p_name->psz_text =
 malloc( p_{box} > i size + 1 - 8 ); /* + \0, -name, -size */
    if( p_{box->data.p_name->psz_test == NULL )MP4_READBOX_EXIT(0):
memcpy(p_box->data.p_name->psz_text, p_peek, p_box->i_size - 8);
 p_{box}\rightarrow data.p_name\rightarrow psz_text[p_{box}\rightarrow i_size - 8] = '\0';MP4_READBOX_EXIT(1);
```
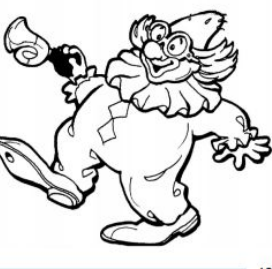

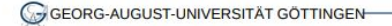

### **Wrapping queries in methods to scan other code in the future**

fabs@workstation:~/joern/

 $\mathbb{C}$ 

```
joern> def buffer overlows(cpg : io.shiftleft.codepropertygraph.Cpg ) = {
```

```
val src = cpg.call("malloc").filter( .argument(1).arithmetics).l
 cpg.call("memcpy").whereNonEmpty { call =>
    call.argument(1).reachableBy (src.start)
       .filterNot(_.argument(1).codeExact(call.argument(3).code))
```
defined function buffer overflows joern> buffer overlows(cpg) // run the script

ÙÆ

×

int

 $(\mathbf{w})$ 

MAX<sup>int</sup>

MAX X

### **A "p\_block->ibuffer == MAX\_UINT64 causes an overflow in this method"**

 $\mathbb{C}$ 

fabs@workstation:~/joern/

ÙÆ

int

MAX<sup>int</sup>

MAX \*

```
joern> buffer overlows(cpg).filter( .method.name( ".*ParseT.*")).l.start.dump
res57: List[String] = List(
  " static subpicture t *ParseText( decoder t *p_dec, block t *p_block)
    decoder sys t \rightarrow p sys = p dec->p_sys;
    subpicture t *p spu = NULL;
     if( p_block->i_flags & BLOCK_FLAG_CORRUPTED )
         return NULL;
     /* Should be resiliant against bad subtitles */
    if( p_sys->iconv_handle == (vlc_iconv_t)-1 || p_sys->b_autodetect_utf8 )
        psz subtitle = malloc( p block->i buffer + 1 );
         if( psz_subtitle == NULL )
             return NULL;
        memcpy( psz_subtitle, p_block->p_buffer, p_block->i_buffer ); /* <=== */
        psz_subtitle[p_block->i_buffer] = '\0';
```
### **Use Contributed Scripts and send a PR to Get Yours Included**

ÙÆ

 $(\mathbf{w})$ 

MAX<sup>int</sup>

MAX X

fabs@workstation:~/joern/

```
joern> scripts
res22: List[ScriptManager .ScriptDescription ] = List(
   ScriptDescription (
     "ast-for-funcs" ,
     "Returns the corresponding AST for each function as Json object."
   ),
     "ast-for-funcs-dump" ,
   ),
     "cfg-for-funcs" ,
     "Returns the corresponding CFG for each function as Json object."
   ),
  ...
joern> runScript("cfg-for-funcs", cpg)
```
 $\odot$ 

### **Key Deficiencies of the Query Language addressed by Dork**

- From the compiler/runtime perspective, all nodes had the same type. Their logical types were encoded in a string only =>
- For all node types, the user needed to know and memorize
	- which fields contain meaningful information

(y)

int

- which steps can be taken from the node (e.g., it makes sense to traverse from a method to its parameters, but not from a local to its parameters)
- Steep learning curve and difficult to implement completion.
- $\bullet$  Bottom line: developing queries was cumbersome

### **More "Integration": Python Scripting via joernd**

(y)

int

**MAX** 

MAX +

- joernd is a REST server (HTTP) that allows you to create projects, run queries, and read back results
- cpgclientlib is a thin Python library that communicated with this server => Joern can be scripted with Python
- You can add support for other languages by creating corresponding thin libraries

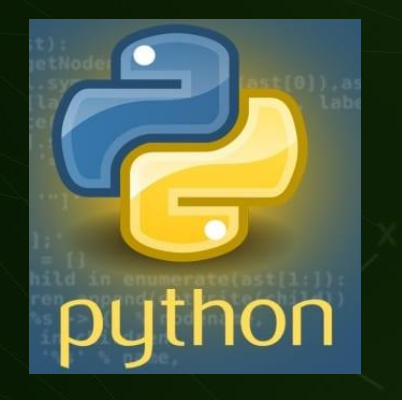

### **They say "on-prem" now**

(y)

ink

- Cloud is good for ordering Pizza, not for keeping your data
- Security begins by not giving your code, queries, scripts, and knowledge to other people (or companies) unless you have to
- Joern is a program you install on your computer, not on Amazon's or Microsoft's computer - it's a component that you can install as you see fit
- If you want to share your scripts, you can, but you are not sharing them as you type
- Joern does not phone home to report "metrics" because this field is called "Security".

### **Build from source or download binary distribution**

Ùŧ

 $\ast$ 

MAX

MAX X

source

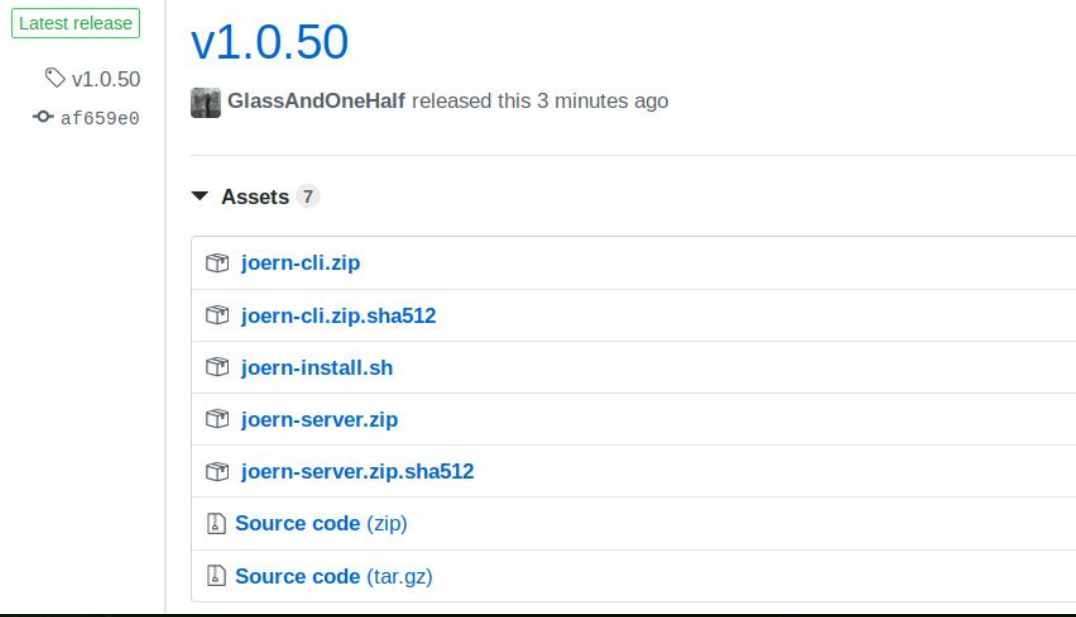

### **Concluding Remarks**

(y)

- Tools for vulnerability discovery will only move the needle if they benefits the larger hacker community
- If you can't download and immediately use it, it doesn't exist
- The "market" (people in security who actually read code) is too small, which is why it has received only little good tooling.
- Wherever you work, help us push code auditing to the next level, run Joern - on your own computer - unwatched by and independent of the large corporations that form our "industry". Tell us how the tool can be improved and share queries as you wish - and keep your 0day.

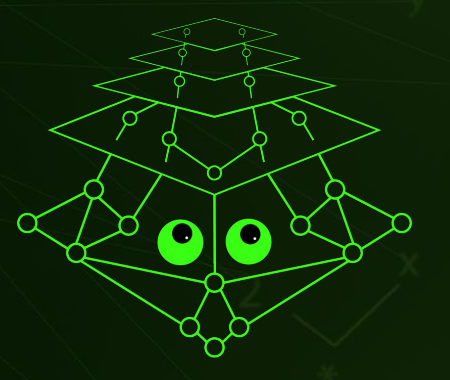

## Happy Hacking

Website: <https://joern.io> Community: <https://gitter.im/joern-code-analyzer/> Presenter: @fabsx00

ÙŦ

int

MAX

MAX<sub>\*</sub>

### **Truncation of 32 bit platforms - in seek operation. Probably endless loop**

 $\mathbb{C}$ 

fabs@workstation:~/joern/

₩

 $(\gamma)$ 

**MAX**<sup>int</sup>

MAX X

```
joern> cpg.method.name("Read").filter( .file.name(".*stream extractor.*")).l
res56: List[Method] = List(
   Method(
    id \rightarrow 1346660L,
    name -> "Read",
     fullName -> "Read",
    1/ -> that size t is 32 bit on 32 bit platforms
     signature -> "static ssize_t(stream_extractor_t *,void *, size_t)",
// Caller 
joern> cpg.method.name("archive_skip_decompressed").dump 
res65: List[String] = List(
  """static int archive skip decompressed( stream extractor t* p extractor,
uint64 t i_skip ) /* <=== */
    while( i skip )
        ssize t i read = Read( p extractor, NULL, i skip);
```